#### Intersection Testing Chapter 16

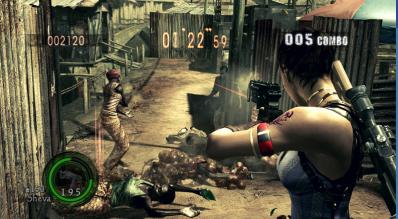

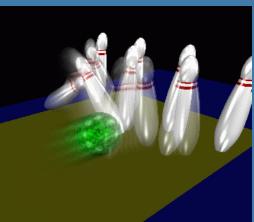

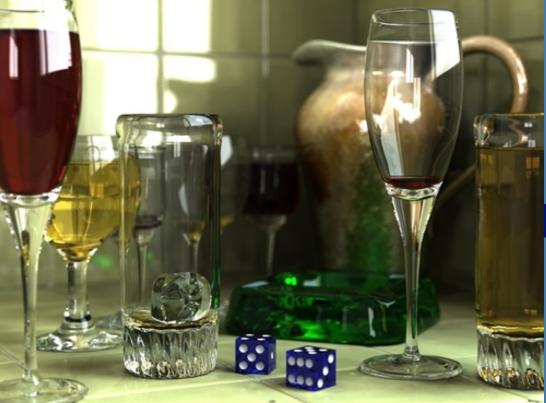

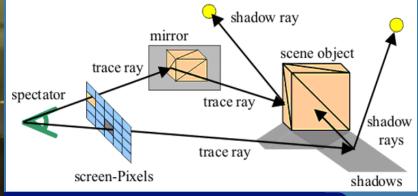

Department of Computer Engineering Chalmers University of Technology **Tutorial 7** 

Two options: • Default:

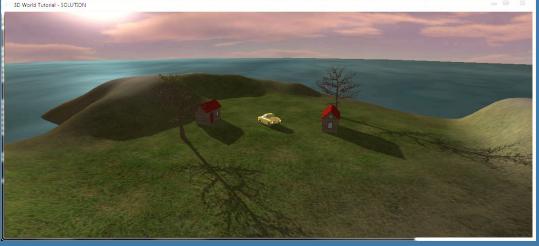

- 3D World + 3DSMax Design tutorial:
  - Your own render engine

or

- Optionally, on your risk:
  - Path tracing lab
    - New for this year
    - Advanced
    - The most recent way to implement path tracing.

#### What for?

• A tool needed for the graphics people all the time...

- Very important components:
  - Need to make them fast!
- Finding if (and where) a ray hits an object
  - Picking
  - Ray tracing and global illumination
- For speed-up techniques
- Collision detection (treated in a later lecture)

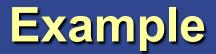

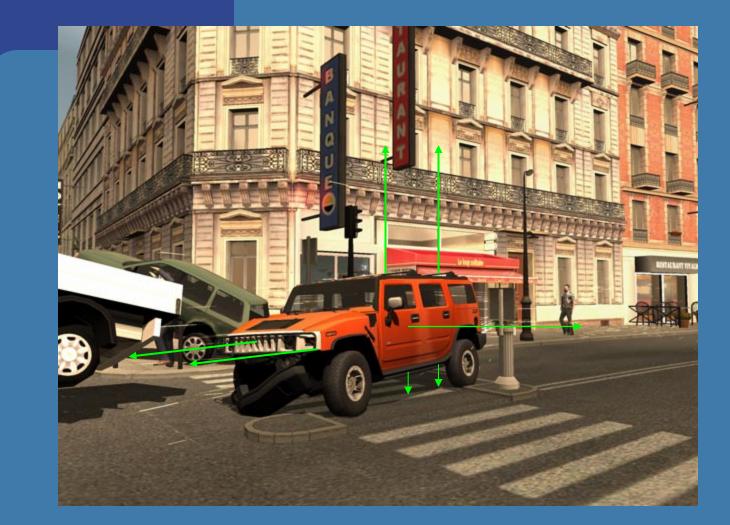

#### Midtown Madness 3, DICE

Tomas Akenine-Mőller © 2003

#### Some basic geometrical primitives

• Ray: • Sphere: • Box – Axis-aligned (AABB) - Oriented (OBB) • *k*-DOP

#### Four different techniques

- Analytical
- Geometrical
- Separating axis theorem (SAT)
- Dynamic tests

 Given these, one can derive many tests quite easily

 However, often tricks are needed to make them fast

## Analytical: Ray/sphere test

- Sphere center: c, and radius r
- Ray:  $\mathbf{r}(t) = \mathbf{0} + t\mathbf{d}$
- Sphere formula: ||p-c||=r
- Replace **p** by  $\mathbf{r}(t)$ , and square it:

$$(\mathbf{r}(t) - \mathbf{c}) \cdot (\mathbf{r}(t) - \mathbf{c}) - r^2 = 0$$

$$(\mathbf{o} + t\mathbf{d} - \mathbf{c}) \cdot (\mathbf{o} + t\mathbf{d} - \mathbf{c}) - r^2 = 0$$

$$(t\mathbf{d} + (\mathbf{o} - \mathbf{c})) \cdot (t\mathbf{d} + (\mathbf{o} - \mathbf{c})) - r^2 = 0$$

$$(\mathbf{d} \cdot \mathbf{d})t^2 + 2((\mathbf{o} - \mathbf{c}) \cdot \mathbf{d})t + (\mathbf{o} - \mathbf{c}) \cdot (\mathbf{o} - \mathbf{c}) - r^2 = 0$$

$$t^{2} + 2((\mathbf{o} - \mathbf{c}) \cdot \mathbf{d})t + (\mathbf{o} - \mathbf{c}) \cdot (\mathbf{o} - \mathbf{c}) - r^{2} = 0 \quad ||\mathbf{d}|| = 1$$

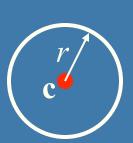

 $\mathbf{C}$ 

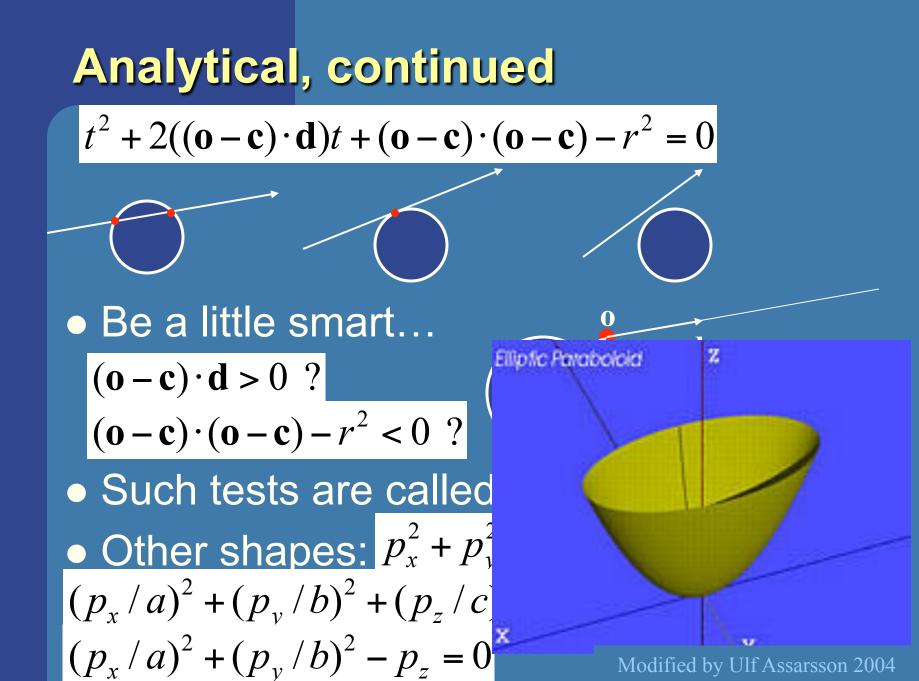

## Geometrical: Ray/Box Intersection

- Boxes and spheres often used as bounding volumes
- A slab is the volume between two parallell planes:

 A box is the logical intersection of three slabs (2 in 2D):

BOX

## Geometrical: Ray/Box Intersection (2)

 Intersect the 2 planes of each slab with the ray

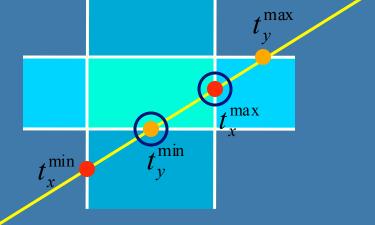

Keep max of t<sup>min</sup> and min of t<sup>max</sup>
If t<sup>min</sup> < t<sup>max</sup> then we got an intersection
Special case when ray parallell to slab

## Separating Axis Theorem (SAT) Page 563 in book

- Two convex polyhedrons, A and B, are disjoint if any of the following axes separate the objects:
  - An axis orthogonal to a face of A
  - An axis orthogonal to a face of B
  - An axis formed from the cross product of one edge from each of A and B

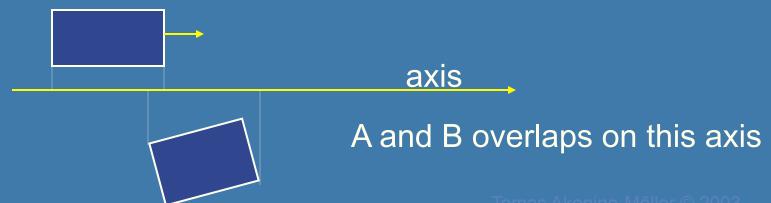

## SAT example: Triangle/Box

- E.g an axis-aligned box and a triangle
- 1) test the axes that are orthogonal to the faces of the box
- That is, x,y, and z

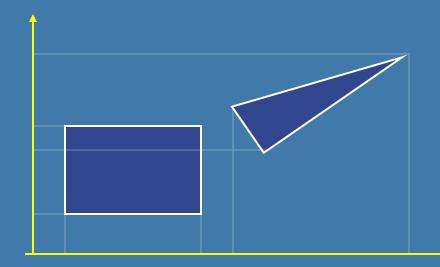

#### **Triangle/Box with SAT (2)**

Assume that they overlapped on x,y,z
Must continue testing
2) Axis orthogonal to face of triangle

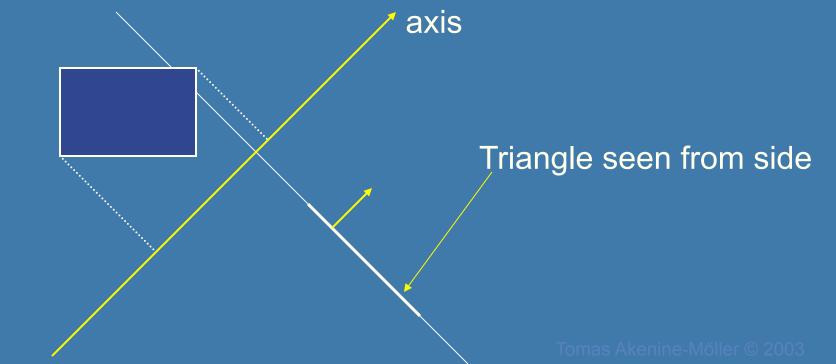

#### **Triangle/Box with SAT (3)**

- If still no separating axis has been found...
- 3) Test axis:  $t=e_{box} \times e_{triangle}$
- Example:
  - x-axis from box:  $e_{box} = (1,0,0)$
  - $\mathbf{e}_{triangle} = \mathbf{v}_1 \mathbf{v}_0$
- Test all such combinations
- If there is at least one separating axis, then the objects do not collide
- Else they do overlap

## Rules of Thumb for Intersection Testing

- Acceptance and rejection test
  - Try them early on to make a fast exit
- Postpone expensive calculations if possible
- Use dimension reduction
  - E.g. 3 one-dimensional tests instead of one complex 3D test, or 2D instead of 3D
- Share computations between objects if possible
- Timing!!!

#### Another analytical example: Ray/ Triangle in detail

- Ray:  $\mathbf{r}(t) = \mathbf{o} + t\mathbf{d}$
- Triangle vertices:  $\mathbf{v}_0$ ,  $\mathbf{v}_1$ ,  $\mathbf{v}_2$
- A point in the triangle:
- $\mathbf{t}(u,v) = \mathbf{v}_0 + u(\mathbf{v}_1 \mathbf{v}_0) + v(\mathbf{v}_2 \mathbf{v}_0) = \mathbf{v}_0$ = $(1 - u - v)\mathbf{v}_0 + u\mathbf{v}_1 + v\mathbf{v}_2 \quad [u,v \ge 0, u + v \le 1]$
- Set  $\mathbf{t}(u,v) = \mathbf{r}(t)$ , and solve!

$$\begin{pmatrix} | & | & | \\ -\mathbf{d} & \mathbf{v}_1 - \mathbf{v}_0 & \mathbf{v}_2 - \mathbf{v}_0 \\ | & | & | \end{pmatrix} \begin{pmatrix} t \\ u \\ v \end{pmatrix} = \begin{pmatrix} | \\ \mathbf{o} - \mathbf{v}_0 \\ | \end{pmatrix}$$

$$\begin{aligned} & \text{Ray/Triangle (2)} \quad \begin{pmatrix} | & | & | & | & | \\ -\mathbf{d} & \mathbf{v}_{1} - \mathbf{v}_{0} & \mathbf{v}_{2} - \mathbf{v}_{0} \end{pmatrix} \begin{pmatrix} t \\ u \\ v \end{pmatrix} = \begin{pmatrix} | & v \\ v \end{pmatrix} \\ \mathbf{e}_{1} = \mathbf{v}_{1} - \mathbf{v}_{0} & \mathbf{e}_{2} = \mathbf{v}_{2} - \mathbf{v}_{0} & \mathbf{s} = \mathbf{0} - \mathbf{v}_{0} \\ \mathbf{e}_{1} = \mathbf{v}_{1} - \mathbf{v}_{0} & \mathbf{e}_{2} = \mathbf{v}_{2} - \mathbf{v}_{0} & \mathbf{s} = \mathbf{0} - \mathbf{v}_{0} \\ \mathbf{e}_{1} = \mathbf{v}_{1} - \mathbf{v}_{0} & \mathbf{e}_{2} = \mathbf{v}_{2} - \mathbf{v}_{0} & \mathbf{s} = \mathbf{0} - \mathbf{v}_{0} \\ \mathbf{e}_{1} = \mathbf{v}_{1} - \mathbf{v}_{0} & \mathbf{e}_{2} = \mathbf{v}_{2} - \mathbf{v}_{0} & \mathbf{s} = \mathbf{0} - \mathbf{v}_{0} \\ \mathbf{e}_{1} = \mathbf{v}_{1} - \mathbf{v}_{0} & \mathbf{e}_{2} = \mathbf{v}_{2} - \mathbf{v}_{0} & \mathbf{s} = \mathbf{0} - \mathbf{v}_{0} \\ \mathbf{e}_{1} = \mathbf{v}_{1} - \mathbf{v}_{0} & \mathbf{e}_{2} = \mathbf{v}_{2} - \mathbf{v}_{0} & \mathbf{s} = \mathbf{0} - \mathbf{v}_{0} \\ \mathbf{e}_{1} = \mathbf{v}_{1} - \mathbf{v}_{0} & \mathbf{v}_{2} - \mathbf{v}_{0} & \mathbf{s} = \mathbf{0} - \mathbf{v}_{0} \\ \mathbf{e}_{1} = \mathbf{v}_{1} - \mathbf{v}_{0} & \mathbf{v}_{1} = \mathbf{v}_{1} \\ \mathbf{e}_{1} = \mathbf{v}_{1} & \mathbf{v}_{1} = \mathbf{v}_{1} \\ \mathbf{e}_{2} = \mathbf{v}_{1} & \mathbf{v}_{2} = \mathbf{v}_{1} & \mathbf{v}_{1} \\ \mathbf{e}_{1} = \mathbf{v}_{1} & \mathbf{v}_{1} \\ \mathbf{e}_{1} = \mathbf{v}_{1} & \mathbf{v}_{1} & \mathbf{v}_{1} \\ \mathbf{e}_{1} = \mathbf{v}_{1} & \mathbf{v}_{1} & \mathbf{v}_{1} \\ \mathbf{e}_{1} = \mathbf{v}_{1} & \mathbf{v}_{1} \\ \mathbf{e}_{1} = \mathbf{v}_{1} \\ \mathbf{e}_{1} = \mathbf{v}_{1} & \mathbf{v}_{1} \\ \mathbf{e}_{1} = \mathbf{v}_{1} \\ \mathbf{e}_{1} = \mathbf{v}_{1} \\$$

**Ray/Triangle (2)**
$$\begin{pmatrix} | & | & | & | \\ -\mathbf{d} & \mathbf{v}_{1} - \mathbf{v}_{0} & \mathbf{v}_{2} - \mathbf{v}_{0} \\ | & | & | & | \end{pmatrix}\begin{pmatrix} t \\ u \\ v \end{pmatrix} = \begin{pmatrix} | \\ \mathbf{o} - \mathbf{v}_{0} \\ | \\ \mathbf{v} \end{pmatrix}$$
$$\mathbf{e}_{1} = \mathbf{v}_{1} - \mathbf{v}_{0} \quad \mathbf{e}_{2} = \mathbf{v}_{2} - \mathbf{v}_{0} \quad \mathbf{s} = \mathbf{o} - \mathbf{v}_{0}$$
$$\mathbf{e}_{1} = \mathbf{v}_{1} - \mathbf{v}_{0} \quad \mathbf{e}_{2} = \mathbf{v}_{2} - \mathbf{v}_{0} \quad \mathbf{s} = \mathbf{o} - \mathbf{v}_{0}$$
$$\mathbf{s} = \mathbf{o} - \mathbf{v}_{0}$$
$$\mathbf{s} = \mathbf{o} - \mathbf{v}_{0}$$
$$\mathbf{s} = \mathbf{o} - \mathbf{v}_{0}$$
$$\mathbf{s} = \mathbf{o} - \mathbf{v}_{0}$$
$$\mathbf{s} = \mathbf{o} - \mathbf{v}_{0}$$
$$\mathbf{s} = \mathbf{v}_{1} - \mathbf{v}_{0} \quad \mathbf{s} = \mathbf{o} - \mathbf{v}_{0}$$
$$\mathbf{s} = \mathbf{o} - \mathbf{v}_{0}$$
$$\mathbf{s} = \mathbf{v}_{1} - \mathbf{v}_{0} \quad \mathbf{s} = \mathbf{o} - \mathbf{v}_{0}$$
$$\mathbf{s} = \mathbf{v}_{1} - \mathbf{v}_{0} \quad \mathbf{s} = \mathbf{v}_{1} - \mathbf{v}_{0} \quad \mathbf{s} = \mathbf{o} - \mathbf{v}_{0}$$
$$\mathbf{s} = \mathbf{v}_{1} - \mathbf{v}_{0} \quad \mathbf{s} = \mathbf{v}_{1} - \mathbf{v}_{0} \quad \mathbf{s} = \mathbf{v}_{1} - \mathbf{v}_{0} \quad \mathbf{s} = \mathbf{v}_{1} - \mathbf{v}_{0} \quad \mathbf{s} = \mathbf{v}_{1} - \mathbf{v}_{0} \quad \mathbf{s} = \mathbf{v}_{1} - \mathbf{v}_{0} \quad \mathbf{s} = \mathbf{v}_{1} - \mathbf{v}_{0} \quad \mathbf{s} = \mathbf{v}_{1} - \mathbf{v}_{0} \quad \mathbf{s} = \mathbf{v}_{1} - \mathbf{v}_{0} \quad \mathbf{s} = \mathbf{v}_{1} - \mathbf{v}_{0} \quad \mathbf{s} = \mathbf{v}_{1} - \mathbf{v}_{0} \quad \mathbf{s} = \mathbf{v}_{1} - \mathbf{v}_{0} \quad \mathbf{s} = \mathbf{v}_{1} - \mathbf{v}_{0} \quad \mathbf{s} = \mathbf{v}_{1} - \mathbf{v}_{0} \quad \mathbf{s} = \mathbf{v}_{1} - \mathbf{v}_{1} \quad \mathbf{s} = \mathbf{v}_{1} - \mathbf{v}_{1} \quad \mathbf{v} = \mathbf{v}_{1} \quad \mathbf{s} = \mathbf{v}_{1} - \mathbf{v}_{1} \quad \mathbf{s} = \mathbf{v}_{1} \quad \mathbf{s} = \mathbf{v}_{1} - \mathbf{v}_{1} \quad \mathbf{s} = \mathbf{v}_{1} \quad \mathbf{s} = \mathbf{v}_{1} - \mathbf{v}_{1} \quad \mathbf{s} = \mathbf{v}_{1} - \mathbf{v}_{1} \quad \mathbf{s} = \mathbf{v}_{1} \quad \mathbf{s} = \mathbf{$$

Use this fact :  $det(\mathbf{a}, \mathbf{b}, \mathbf{c}) = (\mathbf{a} \times \mathbf{b}) \cdot \mathbf{c} = -(\mathbf{a} \times \mathbf{c}) \cdot \mathbf{b}$ 

$$\begin{pmatrix} t \\ u \\ v \end{pmatrix} = \frac{1}{(\mathbf{d} \times \mathbf{e}_2) \cdot \mathbf{e}_1} \begin{pmatrix} (\mathbf{s} \times \mathbf{e}_1) \cdot \mathbf{e}_2 \\ (\mathbf{d} \times \mathbf{e}_2) \cdot \mathbf{s} \\ (\mathbf{s} \times \mathbf{e}_1) \cdot \mathbf{d} \end{pmatrix}$$

• Share factors to speed up computations

Tomas Akenine-Mőller © 2003

#### Ray/Triangle (3) Implementation

$$\begin{pmatrix} t \\ u \\ v \end{pmatrix} = \frac{1}{(\mathbf{d} \times \mathbf{e}_2) \cdot \mathbf{e}_1} \begin{pmatrix} (\mathbf{s} \times \mathbf{e}_1) \cdot \mathbf{e}_2 \\ (\mathbf{d} \times \mathbf{e}_2) \cdot \mathbf{s} \\ (\mathbf{s} \times \mathbf{e}_1) \cdot \mathbf{d} \end{pmatrix}$$

#### • Be smart!

- Compute as little as possible. Then test

- Examples:  $\mathbf{p} = \mathbf{d} \times \mathbf{e}_2$  $a = \mathbf{p} \cdot \mathbf{e}_1$ f = 1/a
- Compute  $u = f(\mathbf{p} \cdot \mathbf{s})$
- Then test valid bounds
- if (u<0 or u>1) exit;

Plane : 
$$\pi : \mathbf{n} \cdot \mathbf{p} + d = 0$$
  
Point/Plane  
• Insert a point  $\mathbf{x}$  into plane equation:  
 $f(\mathbf{x}) = \mathbf{n} \cdot \mathbf{x} + d$   
 $f(\mathbf{x}) = \mathbf{n} \cdot \mathbf{x} + d = 0$  for  $\mathbf{x}$ 's on the plane  
 $f(\mathbf{x}) = \mathbf{n} \cdot \mathbf{x} + d < 0$  for  $\mathbf{x}$ 's on one side of the plane  
 $f(\mathbf{x}) = \mathbf{n} \cdot \mathbf{x} + d > 0$  for  $\mathbf{x}$ 's on the other side  
 $f(\mathbf{x}) = \mathbf{n} \cdot \mathbf{x} + d > 0$  for  $\mathbf{x}$ 's on the other side  
 $\mathbf{n} \cdot \mathbf{x}_2 = ||\mathbf{x}_2|| \cos \gamma < 0$   
 $\mathbf{n} \cdot \mathbf{x}_1 = ||\mathbf{x}_1|| \cos \phi > 0$ 

#### Sphere/Plane Box/Plane

Plane:  $\pi : \mathbf{n} \cdot \mathbf{p} + d = 0$ Sphere:  $\mathbf{c} \quad r$ AABB:  $\mathbf{b}^{\min} \quad \mathbf{b}^{\max}$ 

Sphere: compute f(c) = n · c + d
f(c) is the signed distance (n normalized)
abs(f(c)) > r no collision
abs(f(c)) = r sphere touches the plane
abs(f(c)) < r sphere intersects plane</li>

• Box: insert all 8 corners

 If all f's have the same sign, then all points are on the same side, and no collision

## AABB/plane

Plane:  $\pi : \mathbf{n} \cdot \mathbf{p} + d = 0$ Sphere:  $\mathbf{c} \quad r$ Box:  $\mathbf{b}^{\min} \quad \mathbf{b}^{\max}$ 

- The smart way (shown in 2D)
- Find the two vertices that have the most positive and most negative value when tested againt the plane

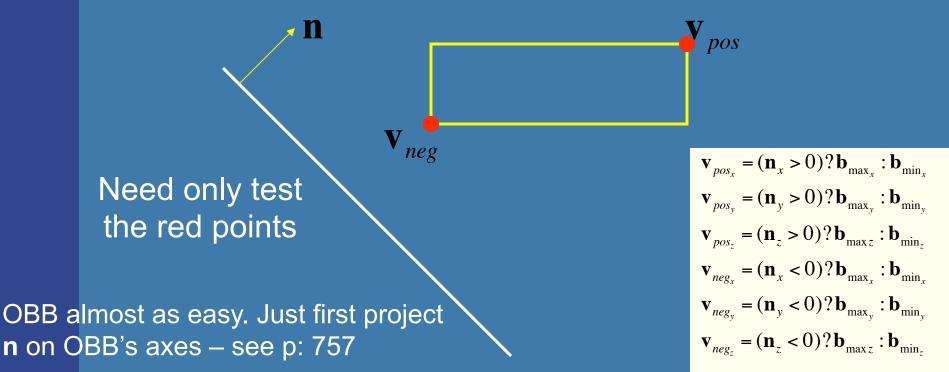

**Ray/Polygon: very briefly**  Intersect ray with polygon plane Project from 3D to 2D How? • Find  $\max(|n_x|, |n_v|, |n_z|)$  Skip that coordinate! Then, count crossing in 2D

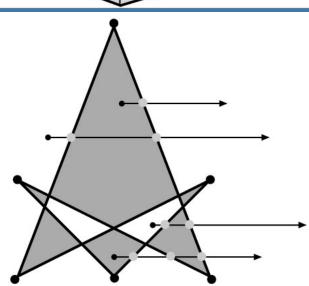

#### Volume/Volume tests

If : any of object A's  $(x,y,z)_{min}$  are larger than object B's  $(x,y,z)_{max}$ or any of object B's  $(x,y,z)_{min}$  are larger than object A's  $(x,y,z)_{max}$ , then there is no intersection. Otherwise there is.

 $X_{max}, y_{max}$ 

 $x_{min}, y_{min}$ 

 $x_{max}, y_{max}$ 

- Used in collision detection <sup>th</sup>
- Sphere/sphere

– Compute squared distance between sphere centers, and compare to  $(r_1+r_2)^2$ 

- Axis-Aligned Bounding Box (AABB)
  - Test in 1D for x,y, and z

 Oriented Bounding boxes – Use SAT [details in book]

#### View frustum testing

- View frustum is 6 planes:
- Near, far, right, left, top,

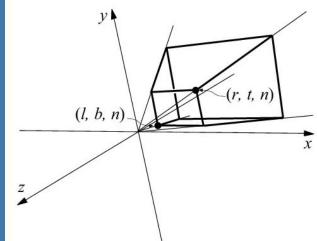

- Create planes from projection matrix
  - Let all positive half spaces be outside frustum
  - Not dealt with here -- p. 773-774, 3rd ed.
- Sphere/frustum common approach:
  - Test sphere against each of the 6 frustum planes:
    - If outside the plane => no intersection
    - If intersecting the plane or inside, continue
  - If not outside after all six planes, then conservatively concider sphere as inside or intersecting
- Example follows...

#### View frustum testing example

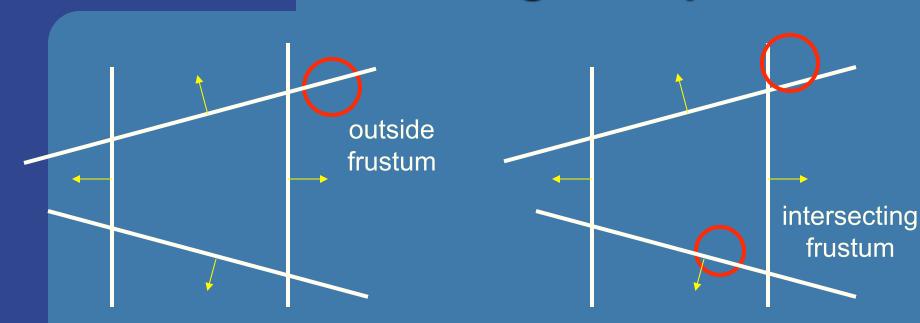

Not exact test, but not incorrect
 A sphere that is reported to be inside, can be outside

- Not vice versa
- Similarly for boxes

#### **Dynamic Intersection Testing** [In book: 620-628]

Testing is often done every rendered frame, i.e., at discrete time intervals
Therefore, you can get "quantum effects"

Frame n

Frame *n*+1

- Dynamic testing deals with this
- Is more expensive

 Deals with a time interval: time between two frames

#### Dynamic intersection testing Sphere/Plane

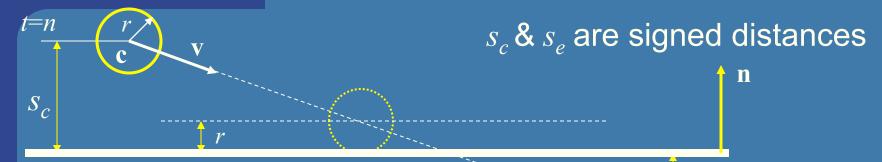

#### • No collision occur:

- $S_e$ t=n+1
- If they are on the same side of the plane (s<sub>c</sub>s<sub>e</sub>>0)
   and: |s<sub>c</sub>|>r and |s<sub>e</sub>|>r

• Otherwise, sphere can move  $|s_c|-r$ 

• Time of collision:  $t_{cd} = n + \frac{s_c - r}{s_c - s_e}$ 

• Response: reflect v around n, and move  $(1-t_{cd})r$  (r=refl vector)

#### BONUS

# Dynamic Separating Axis Theorem SAT: tests one axis at a time for overlap

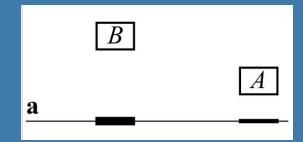

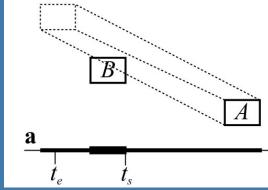

- Same with DSAT, but:
  - Use a relative system where B is fixed
    - i.e., compute A's relative motion to B.
  - Need to adjust A's projection on the axis so that the interval moves on the axis as well
- Need to test same axes as with SAT
- Same criteria for overlap/disjoint:
  - If no overlap on axis => disjoint
  - If overlap on all axes => objects overlap

#### BONUS

## **Dynamic Sweep-and-Prune**

• http://graphics.idav.ucdavis.edu/~dcoming/papers/coming\_staadt\_vriphys05.pdf

#### Exercises

• Create a function (by writing code on paper) that tests for intersection between:

- two spheres
- a ray and a sphere
- view frustum and a sphere

## Scan Line Fill

Set active edges to AB and AC For y = A.y, A.y-1,...,C.yIf  $y=B.y \rightarrow$  exchange AB with BC Compute xstart and xend. Interpolate color, depth, texcoords etc for points (xstart,y) and (xend,y)

For x = xstart, xstart+1, ...,xend

Compute color, depth etc for (x,y) using interpolation.

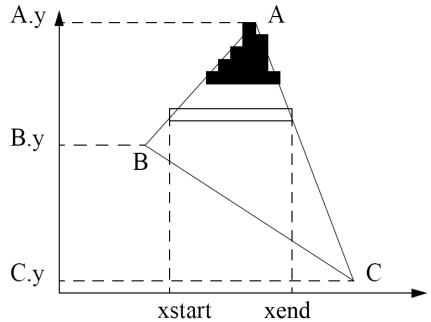

This is one modern way to rasterize a triangle

# **Using Interpolation**

 $C_1 C_2 C_3$  specified by glColor or by vertex shading  $C_4$  determined by interpolating between  $C_1$  and  $C_2$   $C_5$  determined by interpolating between  $C_2$  and  $C_3$  interpolate between  $C_4$  and  $C_5$  along span

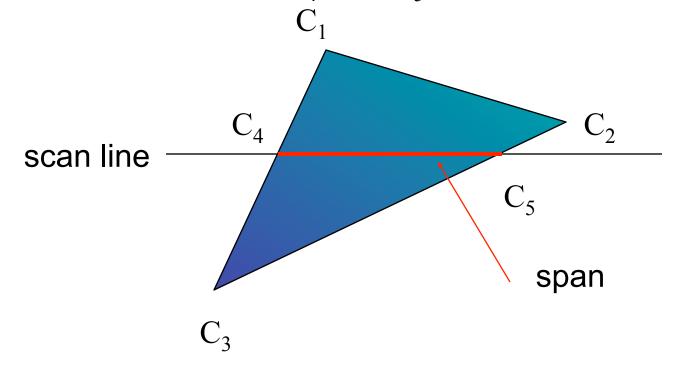

# Rasterizing a Triangle

-Convex Polygons only

- –Nonconvex polygons assumed to have been tessellated
- –Shades (colors) have been computed for vertices (Gouraud shading)
- –Combine with z-buffer algorithm
  - March across scan lines interpolating shades
  - Incremental work small

# Flood Fill

- Fill can be done recursively if we know a seed point located inside (WHITE)
- Scan convert edges into buffer in edge/inside color (BLACK)

```
flood_fill(int x, int y) {
    if(read_pixel(x,y) = = WHITE) {
        write_pixel(x,y,BLACK);
        flood_fill(x-1, y);
        flood_fill(x+1, y);
        flood_fill(x, y+1);
        flood_fill(x, y-1);
    }
}
```

# What you need to know

- Analytic test:
  - Be able to compute ray vs sphere or other formula
  - ray vs triangle
- Geometrical tests
  - Ray/box with slab-test
  - Ray/polygon (3D->2D)
  - AABB/AABB
- Other:
  - Point/plane
  - Sphere/plane
  - Box/plane, AABB/plane
- SAT
- Know what a dynamic test is
- Understand floodfill and how to rasterize a triangle